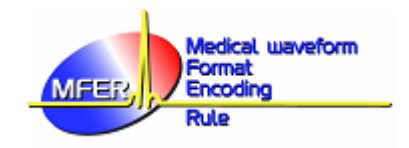

MFER(Mave.exe)

## (MFER:Medical waveform Format Encoding Rules)

isogai@tokyo.image-lab.or.jp

 $MFER$ 

 $MFER$ 

CDROM MFER

 $AHA$  MFER

(Mwave.exe)  $\hspace{2cm}$  " DLL "

<u>DLL</u> and the DLL extended state of the DLL extended state of the SULL extended state of the SULL extended state of the SULL extended state of the SULL extended state of the SULL extended state of the SULL extended state o

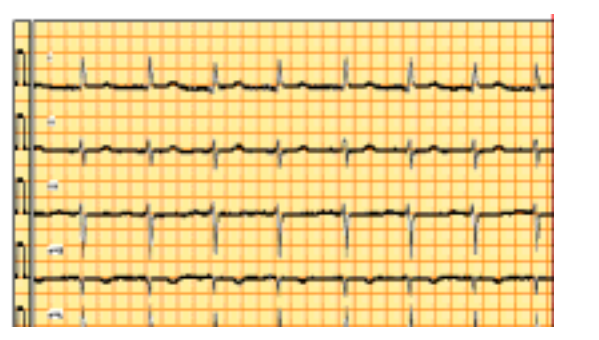

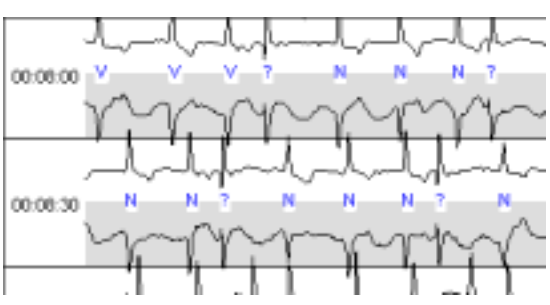

 $1$   $\sim$   $\sim$   $\sim$ 

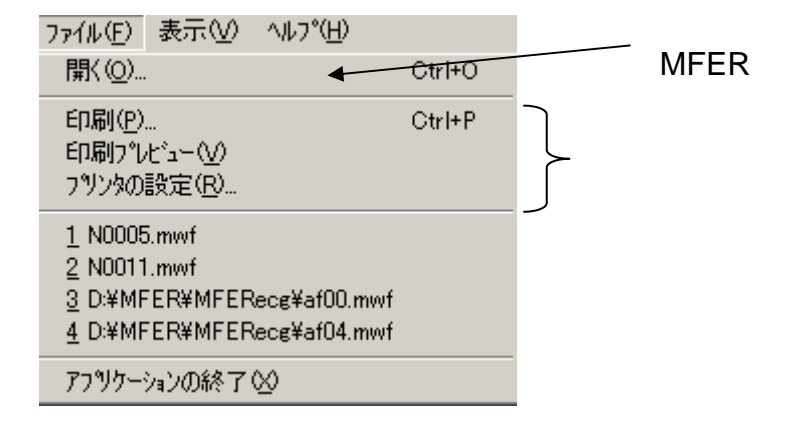

"印刷"により心電図記録を印刷することができます。

 $\mathbf{2}$   $\mathbf{2}$ 

## the MFER  $\sim$

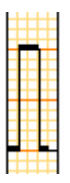

 $\overline{\mathbf{4}}$ 

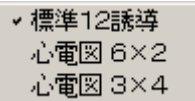

 $\overline{3}$ 

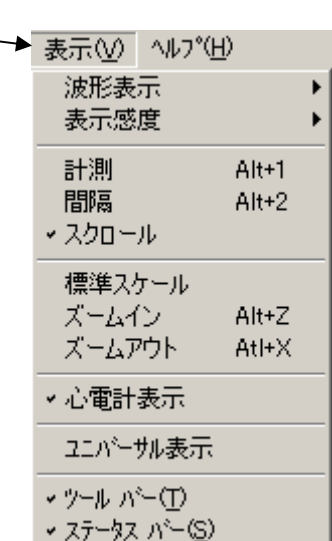

 $\kappa$  "

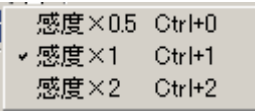

 $5\overline{5}$ 

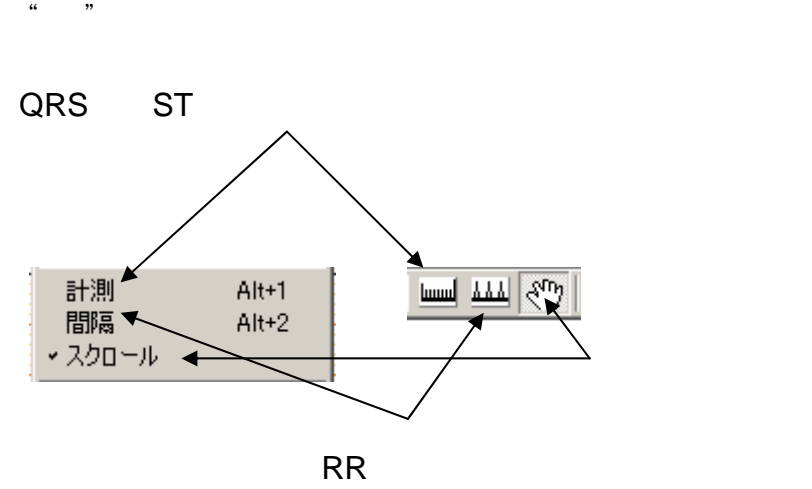

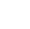

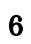

 $QRS$  ST  $QRS$ 

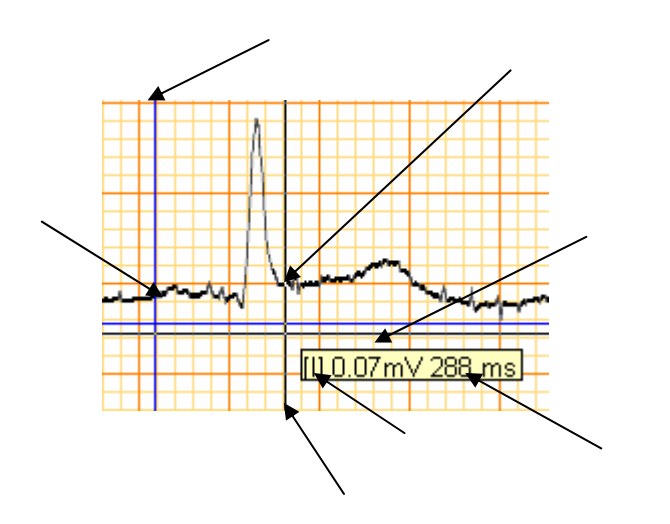

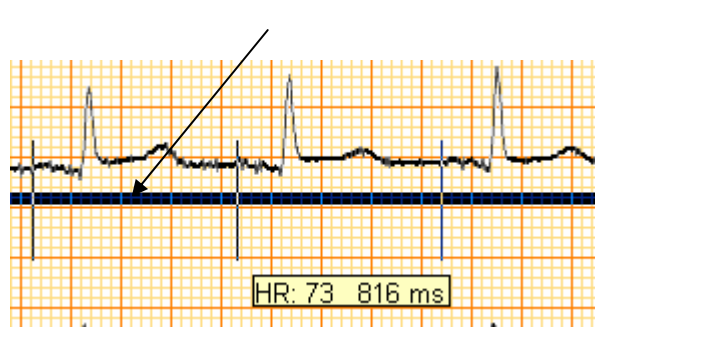

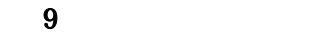

 $\mathcal{L}$ 

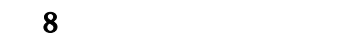

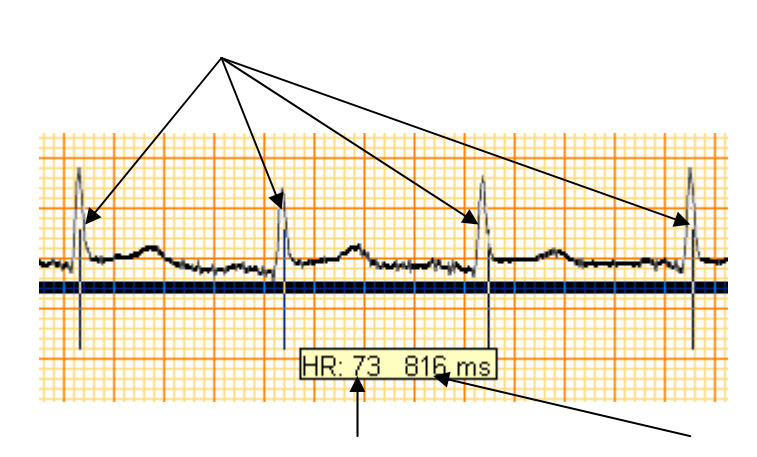

PP  $\blacksquare$ 

 $QRS$   $QRS$  $QRS$ 

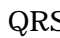

されます。基線バーで左マウスボタンを押しながら移動させることにより、RR インターバ

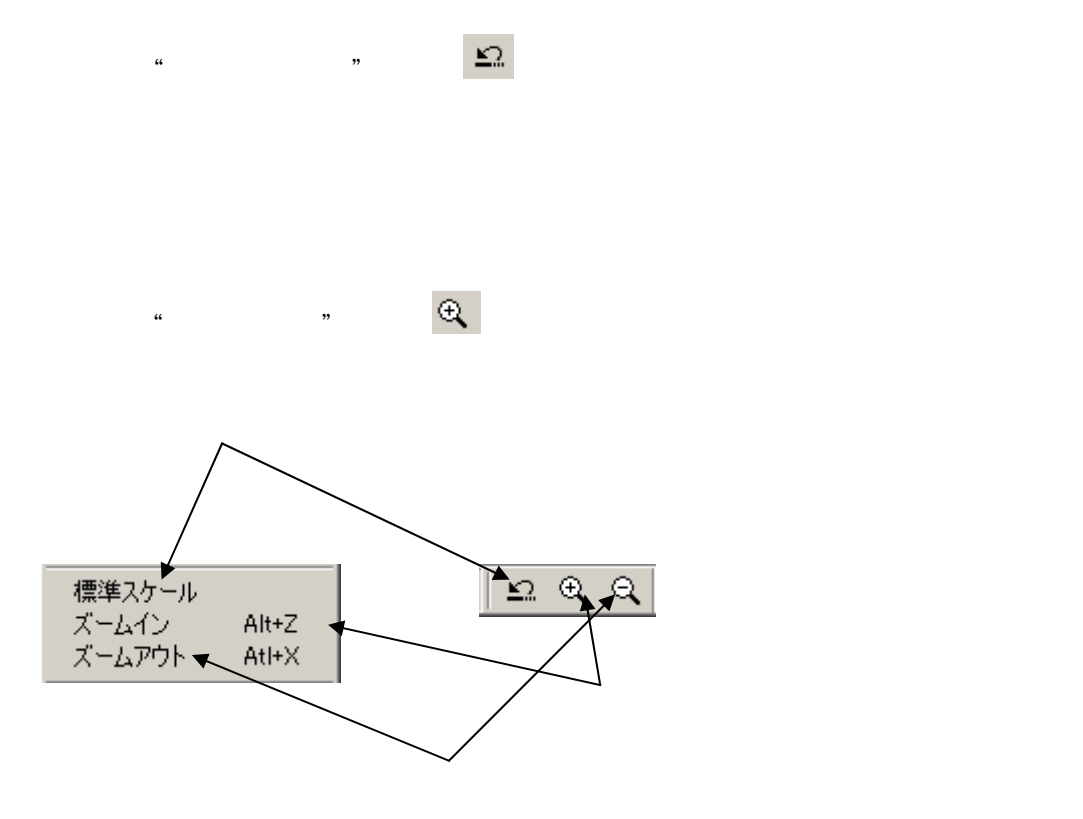

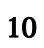

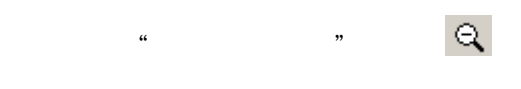

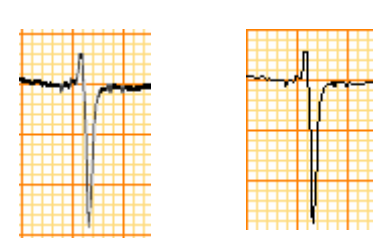

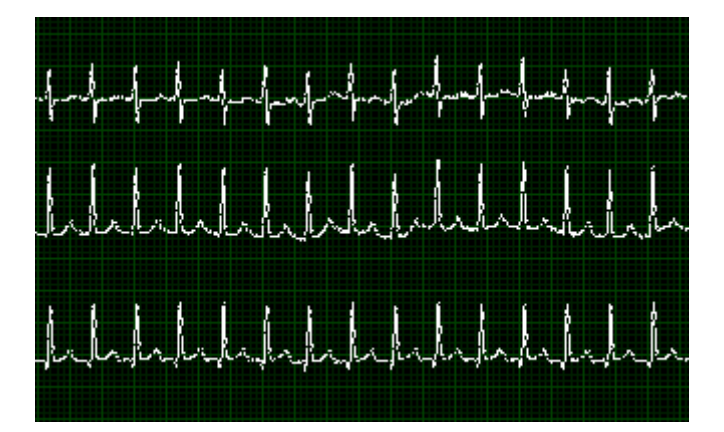

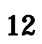

## MFER

Mwave のパージョン情報(A)... 波形データのパージョン情報...

13

MFER

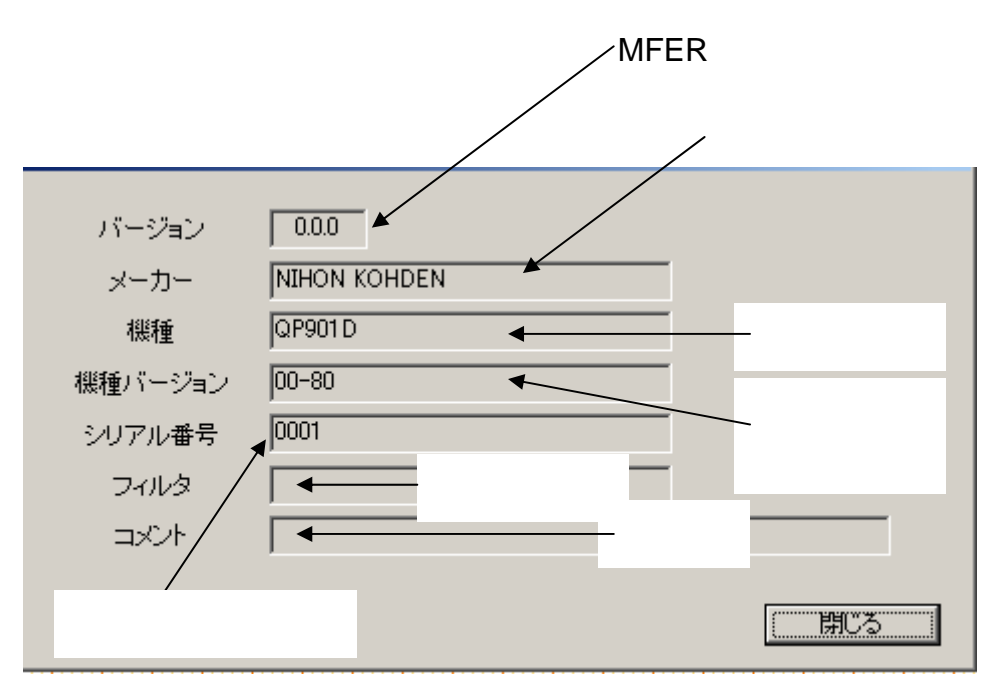

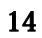